# Group Weekly Report

This week, as a group, we identified the items that we will cover in the initial design spesification(IDS) report. We prepared a template document that will be used as IDS. The structure contains items described below.

- 1. Introduction
	- 1.1. Goals and Objectives
	- 1.2. Scope
	- 1.3. Software Context
	- 1.4. Constraints
- 2. Data Design
	- 2.1. Data Structure
	- 2.2. Database Description
- 3. Architectural Design
	- 3.1. Modules
	- 3.2. User Interfaces
		- 3.2.1.Description of user interfaces
		- 3.2.2.Screen images
		- 3.2.3.Compontent Available
	- 3.3. Restrictions and Constraints
- 4. Testing Issues
	- 4.1.1.Classes of tests
	- 4.1.2. Performance bounds
	- 4.1.3.Identification critical components

We seperated these items into four parts each to be prepared by a group member.

#### Mustafa Çağlar Yavuz (Data Design)

I searched the internet to learn about data modeling and data structure use. For database description I will create tables like the one below, and I will use this as template.

#### USERS TABLE

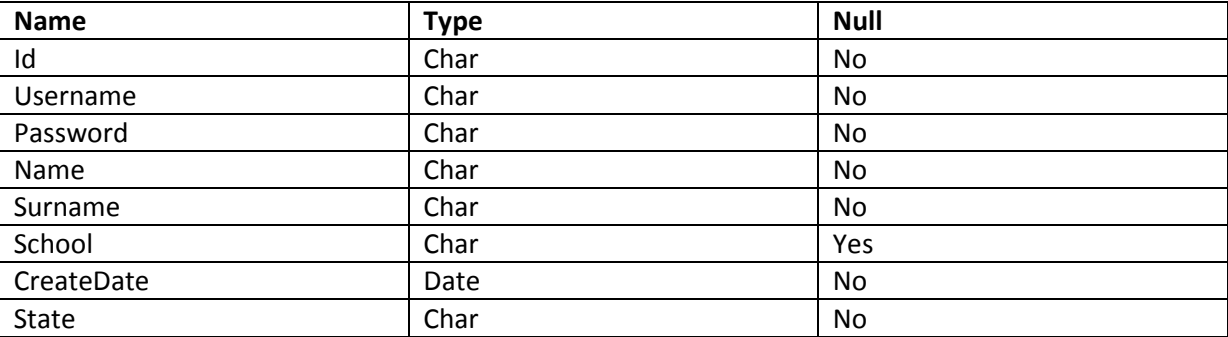

I will also prepare ER diagrams to show the relationships between tables. For this I searched the internet to learn to draw complex ER diagrams.

## Kadir Kaan Evren (Modules)

I created a template module table which you can see below, to create the modules of our design that we previosuly roughly discussed and agreed on.

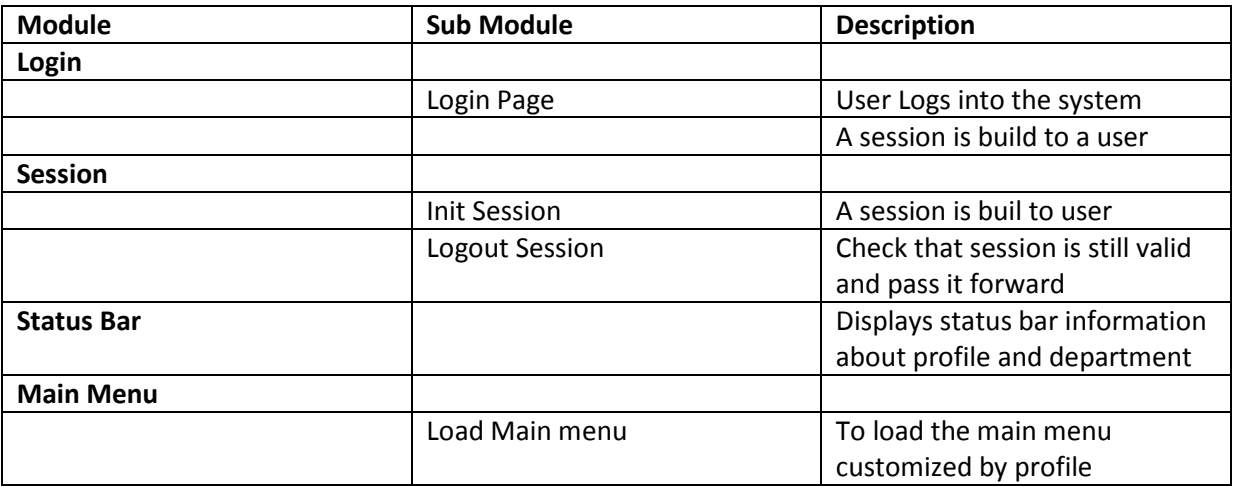

### Sami Akkuş(User Interfaces)

I will create some user interfaces depending on Kaan's and Çağlar's parts. As an example I show you an interface below that displays the interfaces the users' point of view.

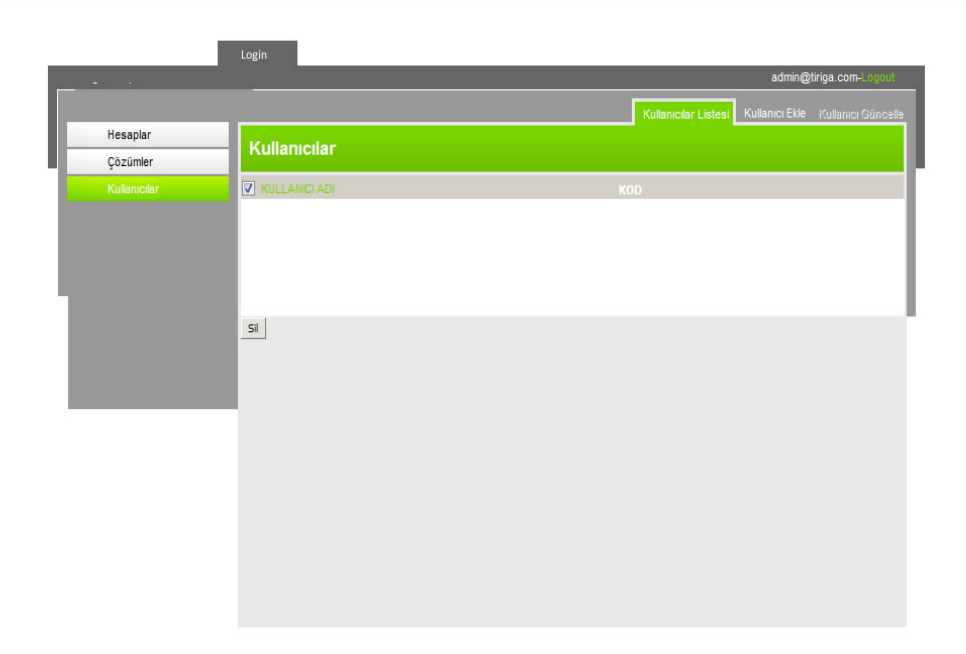

## Candan Bölükbaş(Testing)

I will mention the testing process and control environment which will be used during the packaging. To achieve, I searched internet to learn about the testing methods available. Because of my health conditions, I will not be in the meeting.